# **ExcelApplication.Save(Workbook, String)**

# **Description**

Saves a specified [Workbook](https://wiki.softartisans.com/display/EW8/Workbook) as a OOXML format (Excel 2007 or later) .xlsx or BIFF8 format (Excel 97 or later) .xls file.

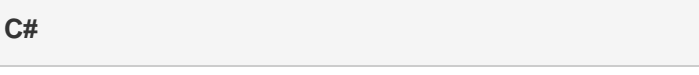

public virtual void Save(Workbook workbook, System.String fileName)

**vb.net**

Public Overridable Sub Save(ByVal workbook As Workbook, ByVal fileName As String)

# **Parameters**

#### **workbook**

A Workbook object representing the workbook to save.

#### **fileName**

Specifies a complete path and file name for the Workbook. ExcelWriter will save the file to this location. If a file with the same name exists, it will be overwritten by the new Excel file.

# **Exceptions**

#### **System.Exception**

If there is a problem creating, opening, or writing to the file specified, or reading from the workbook object.

#### **System.ArgumentException**

If the extension of the filename given is invalid for the given workbook. For example, a file created with Excel 2007, that has macros must be saved with the .xlsm extension

# **Examples**

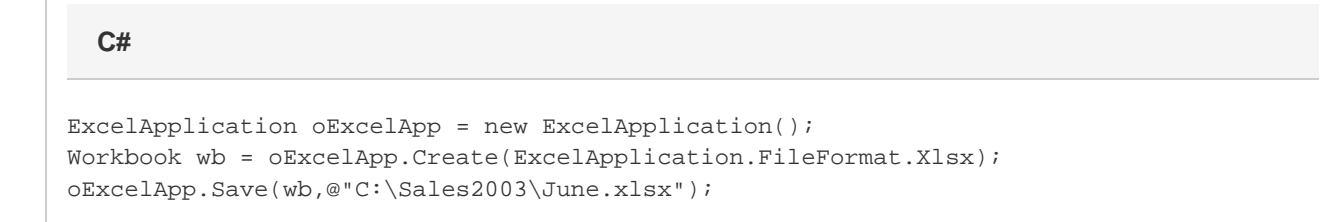

**vb.net**

```
Dim oExcelApp As New ExcelApplication()
Dim wb As Workbook = oExcelApp.Create(ExcelApplication.FileFormat.Xlsx)
oExcelApp.Save(wb, "C:\Sales2003\June.xlsx")
```